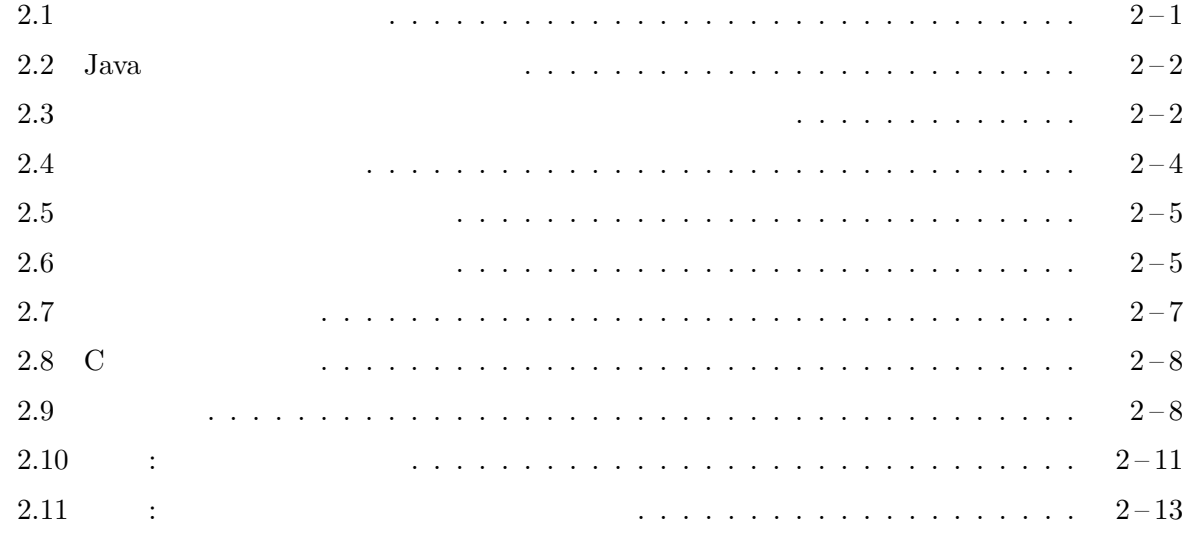

 $2.1$ 

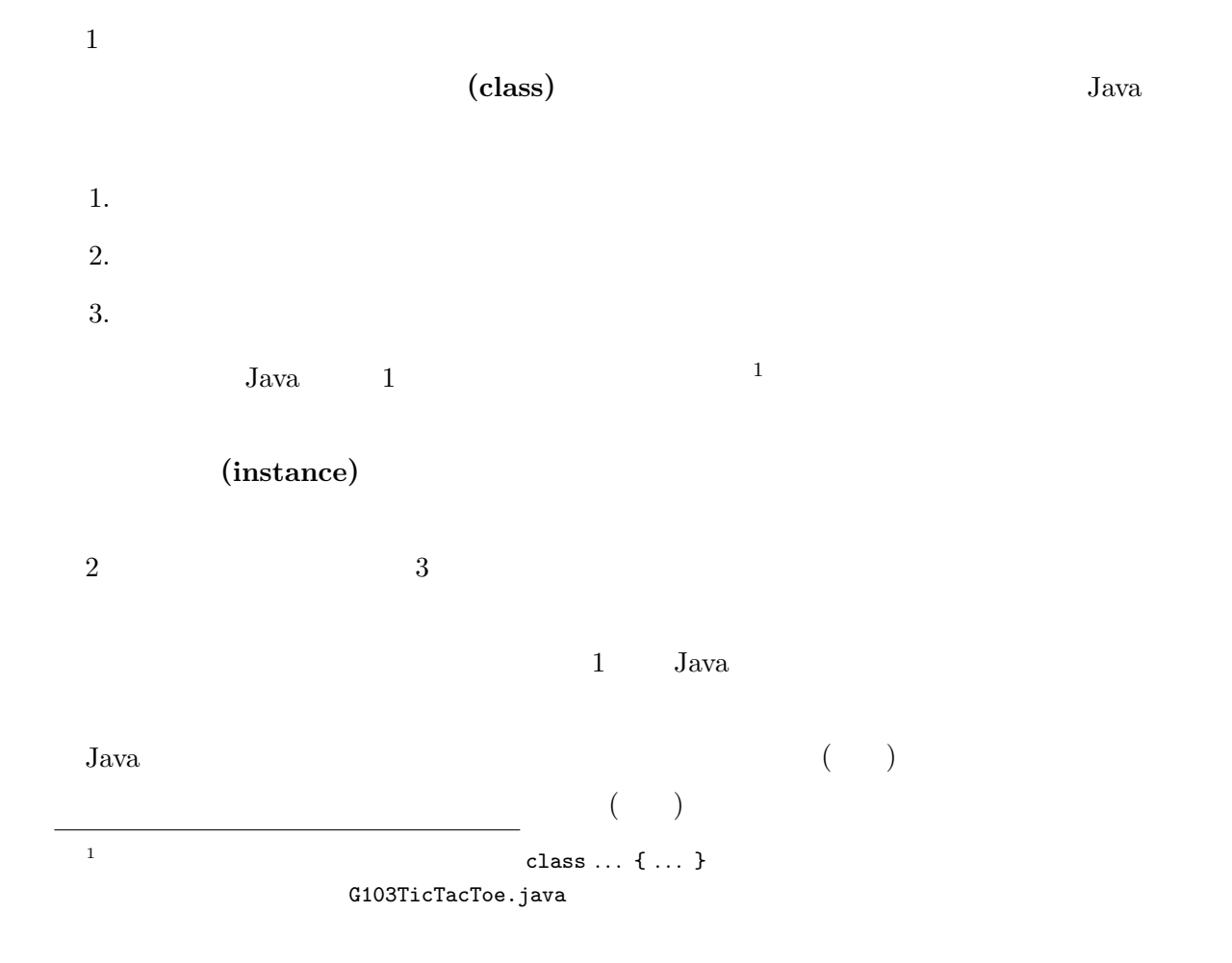

## $2.2$  Java

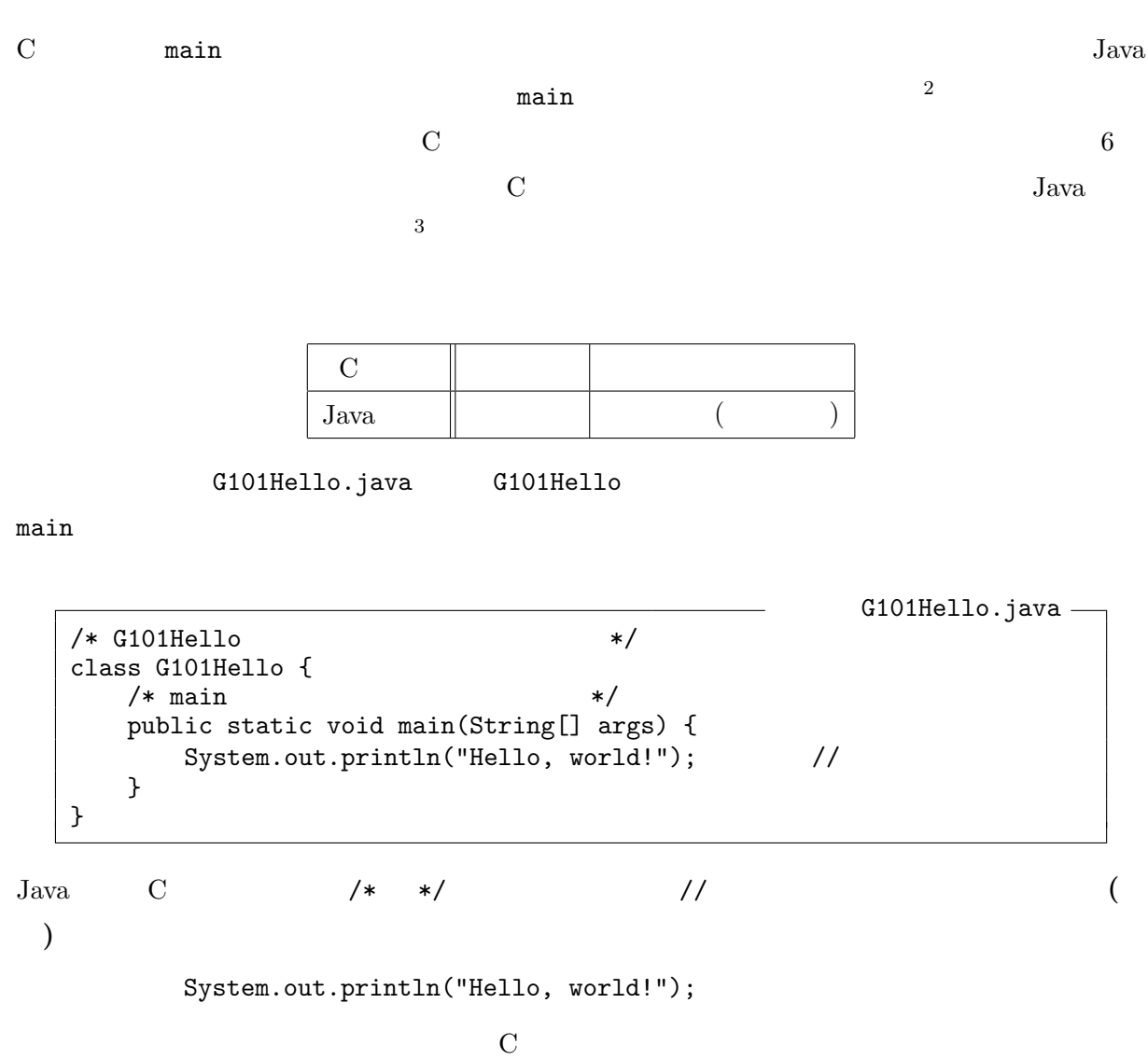

### $2.3$

 $Java$ 

 $\overline{1}$  1  $\overline{1}$ 

 $($ 

- $^2\rm{Java}$  $\rm Java$
- ${}^{3}C$

```
— G201.java –
1 import jp.ac.ryukoku.math.graphics.*;
2
3 class G201 {
4 public static void main(String[] args) {
5 GameFrame f; // 変数 f の宣言
        Card c1, c2;
7
8 /* GemeFrame (CN) f */<br>9 f = new GameFrame();
        f = new GameFrame();
10 /* Card (A) c1 */11 c1 = new Card(Suit.HEARTS, Rank.ACE);
12 /* Card (J) c2 */
13 c2 = new Card(Suit.SPADES, Rank.JACK);
14
15 f.add(c1); // A<br>16 f.add(c2); // J
16 f.add(c2); // J<br>17 c2.moveTo(300, 400); // J (300,400)
17 c2.moveTo(300, 400); //
18 c2.flip(); // J<br>19 c1.moveTo(400, 400); // A (400, 400)
19 c1.moveTo(400, 400); // A<br>20 c1.flip(); // A
        c1.flip(); // A
21 }
22 }
```
4

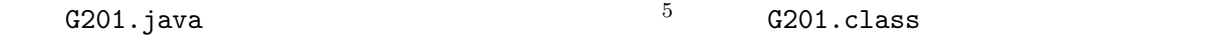

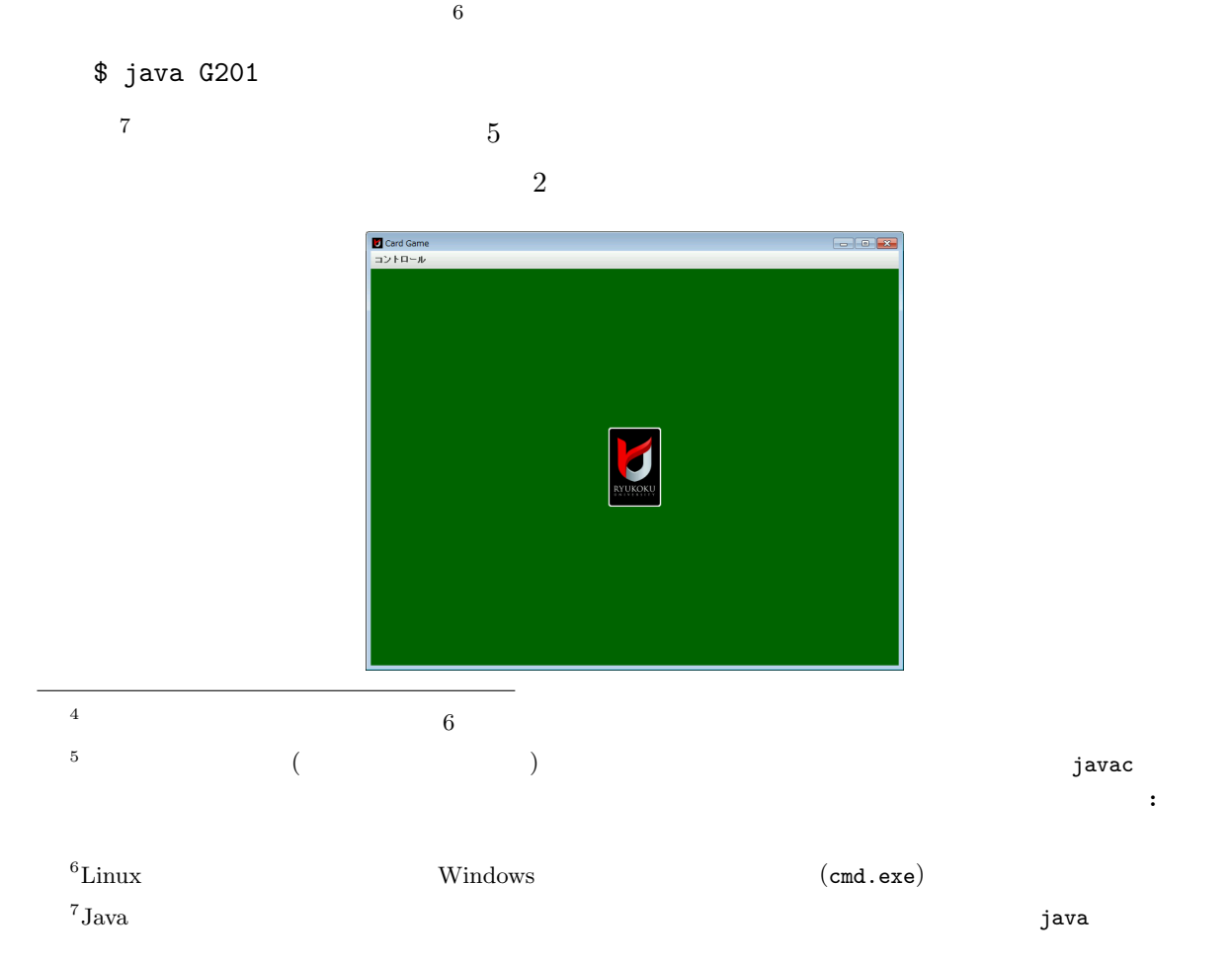

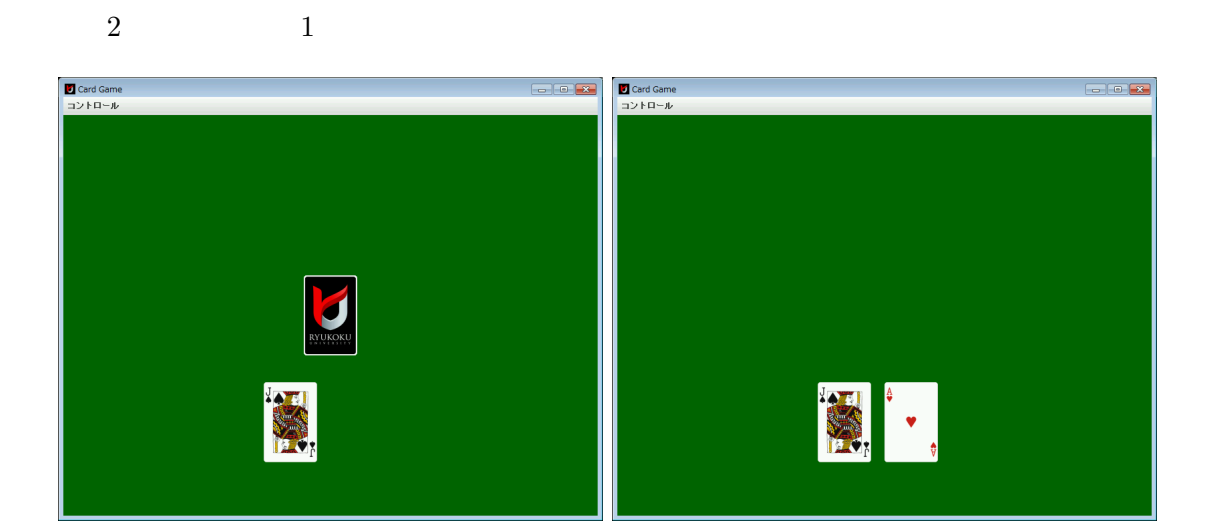

 $\mathbf 1$  , the contract of  $\mathbf 1$  , the contract  $\mathbf 1$  for  $\mathbf 1$ 

import jp.ac.ryukoku.math.graphics.\*;

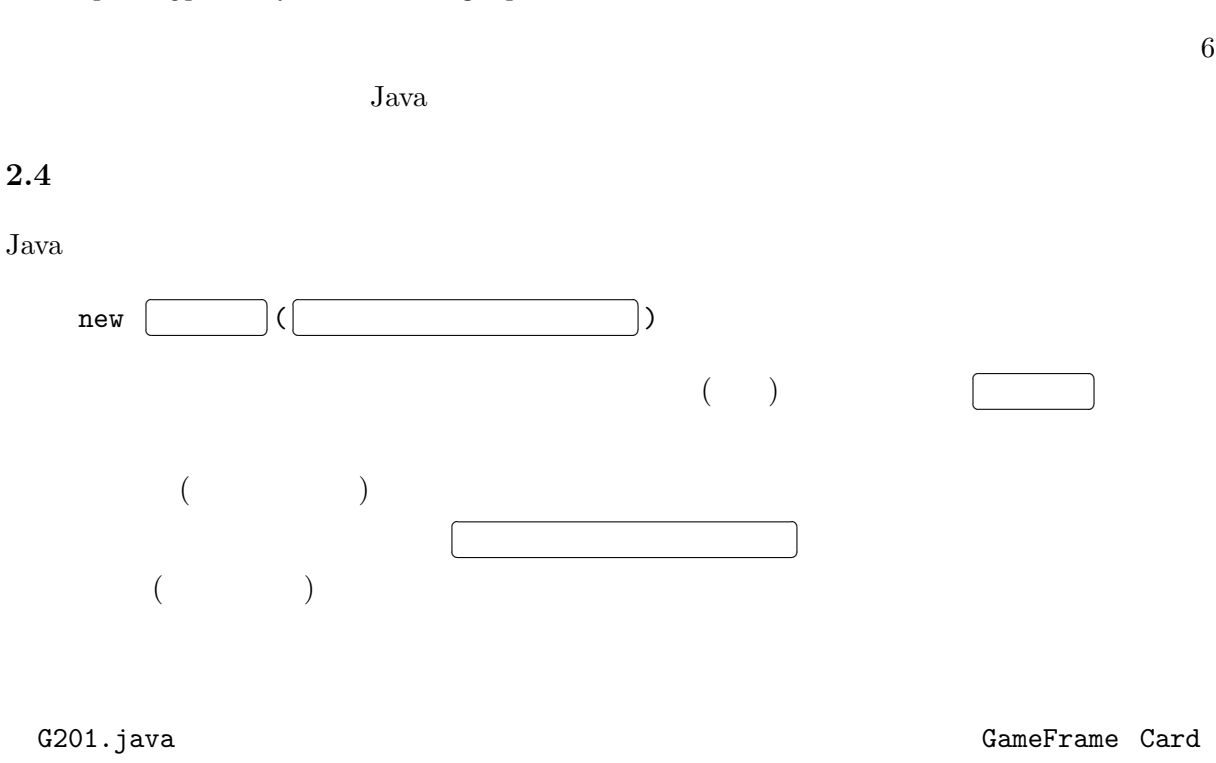

Suit Rank  $4$ 

GameFrame  $Card$   $1$ 

 $Suit$  ( $)$  ${\tt Rank} \hspace{1.5cm} (2\ \ 3\ \ 4\ \ \cdots\ \ 10\ \ J\ \ Q\ \ K\ \ A)$ 

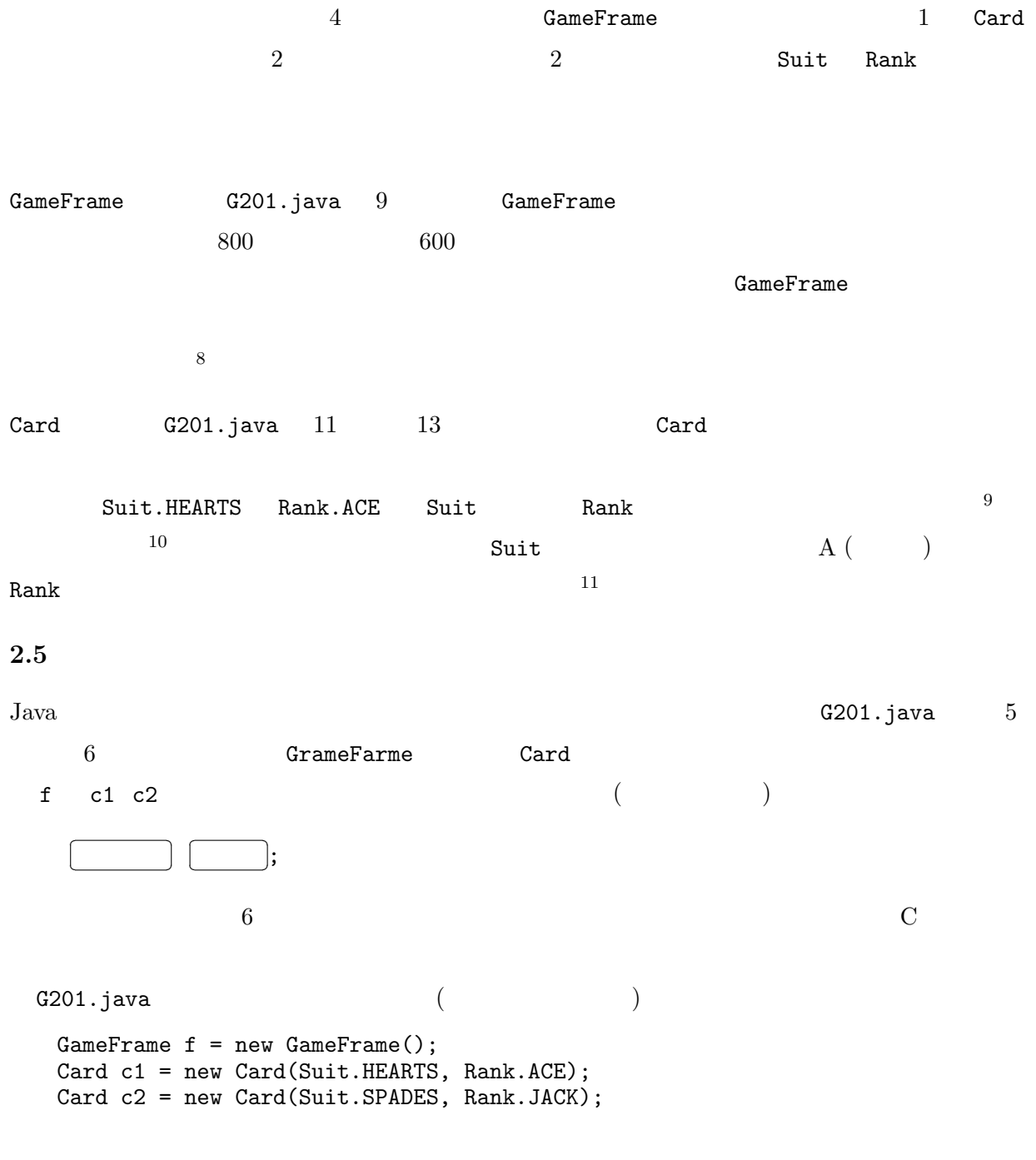

# $2.6$

 $\mathbf 1$  , the contract of the contract of the contract of  $\mathbf 1$  or the contract of the contract of the contract of the contract of the contract of the contract of the contract of the contract of the contract of the cont

 $^{9}$ Java Java 0

 $\left( \begin{array}{c} 10 \end{array} \right)$ 

 $\frac{11}{\sqrt{2}}$ 

 $8$ 

 $\begin{array}{lllllll} \left(\begin{array}{ccccc} & & & \\ & \text{C} & & \\ \end{array}\right) & \begin{array}{lllllll} \left(\begin{array}{ccccc} & & & \\ & \text{C} & & \\ \end{array}\right) & \begin{array}{lllllll} \end{array} \end{array}$ 

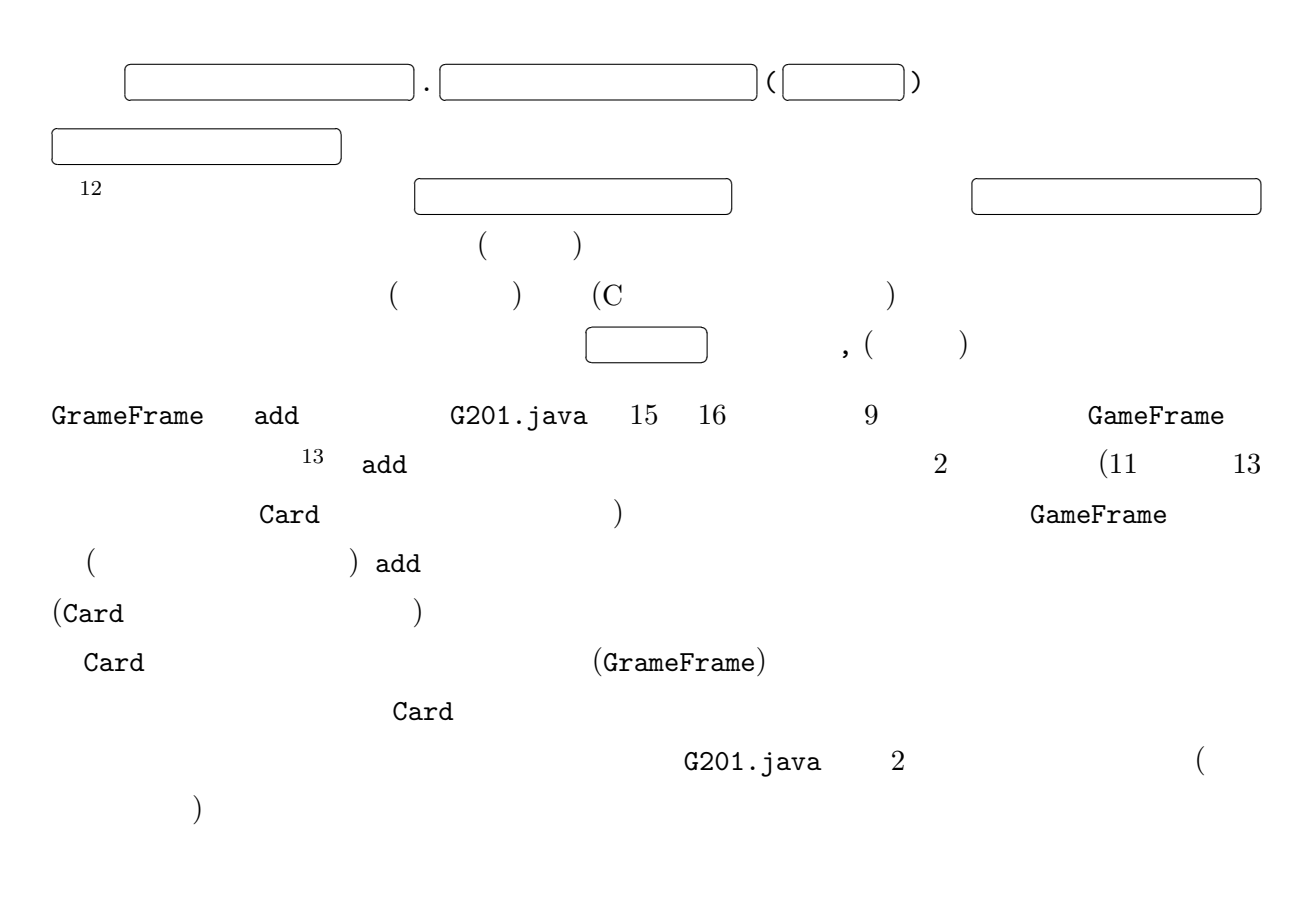

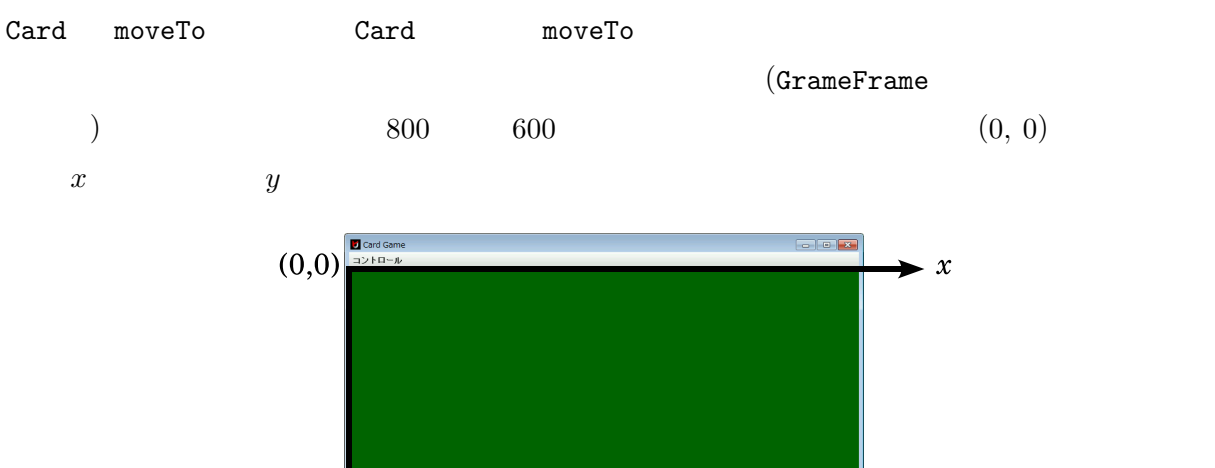

 $\mathcal{Y}$ 

 $12$ 

 $^{13}$  f

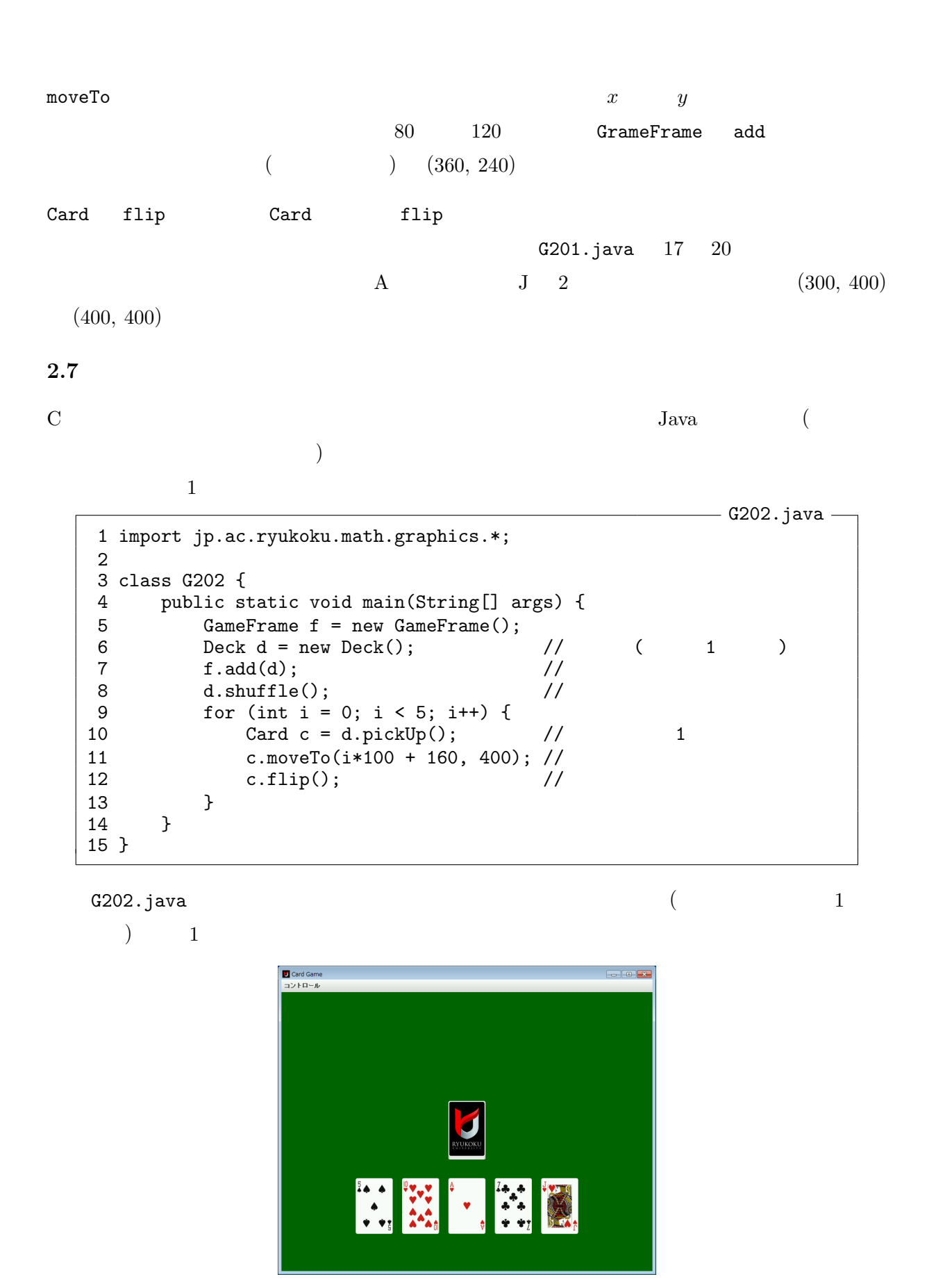

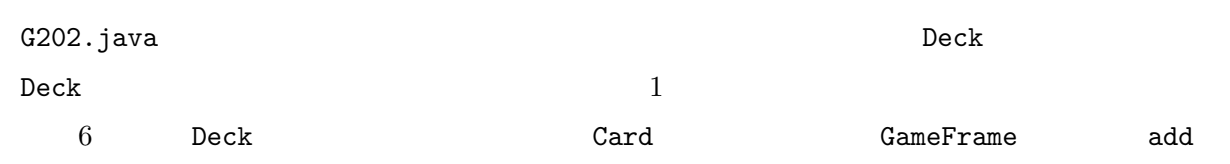

には、Card Deck Deck のうちゃく  $8 \qquad \qquad {\sf Beck} \qquad \qquad {\sf shuffle}$  $\begin{array}{lll} {\rm Java} \qquad & {\rm C} \qquad \qquad & {\rm for} \qquad \qquad & 9 \qquad \qquad & 13 \end{array}$  $1$  $10$ Card  $c = d.pcikUp()$ ; d Deck pickUp  $\qquad \qquad$  $1 \qquad \qquad \qquad \text{(Card} \qquad \qquad \text{)}$  $\mathsf C$ 

GameFrame add

## $2.8$  C

 $Java \quad C$  $\rm C$  is a constant of  $\rm C$  is a constant  $\rm C$  ; a constant  $\rm C$  $( )$   $\{ \}$  $Java$   $C$ 

• int short long float double

• if for while do switch break continue •  $(f \dots)$ 

G202.java  $9$  for  $int i = 0$ 

{ int i; for  $(i = 0; i < 5; i++)$  { · · · } }  $\frac{14}{3}$ 

## $2.9$

 $^{14}C99$  C constraints  $C$  for  $^{14}C99$ 

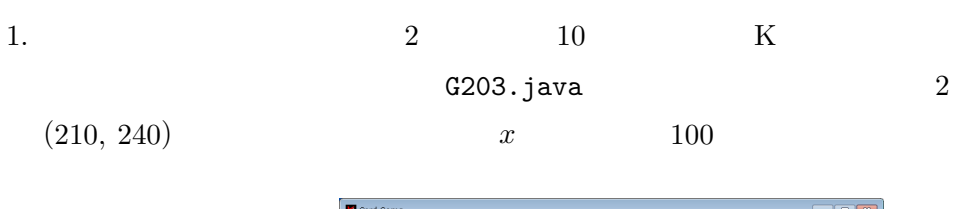

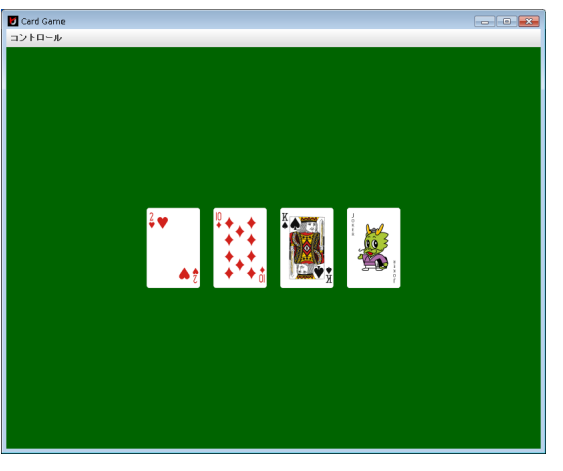

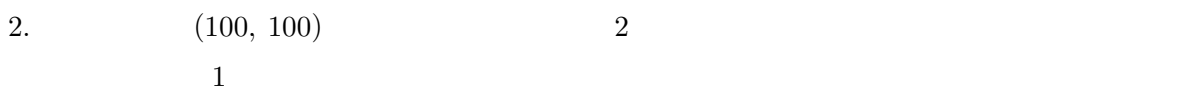

 $G204.java$ 

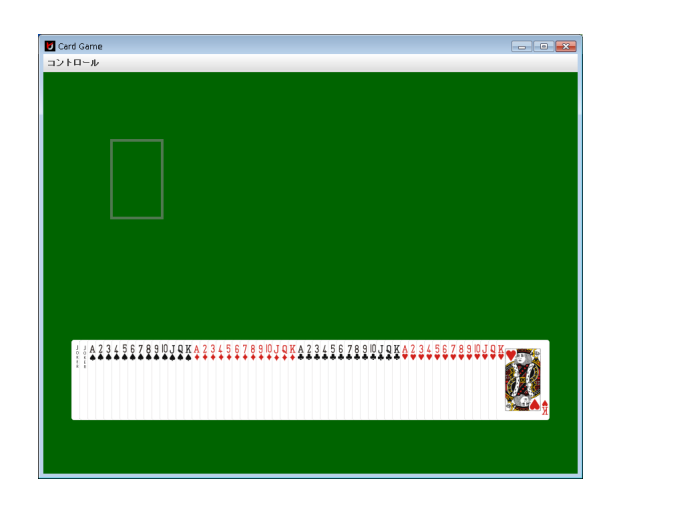

 $(12, 400)$   $(x)$  $12$ 3.  $G205.java$  $(310, 240)$  1  $(410, 240)$ 

 $(Pile$   $)$ 

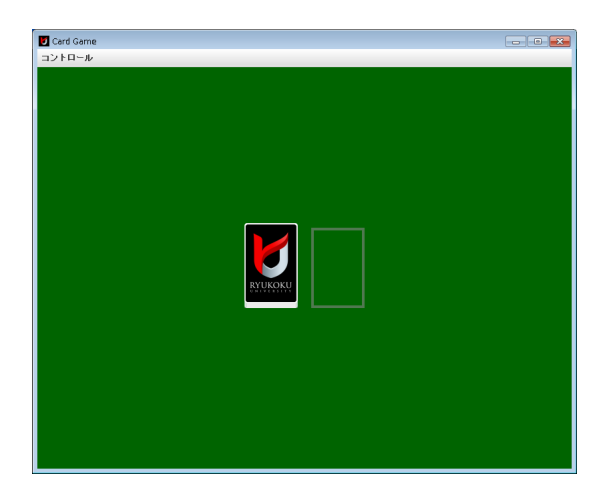

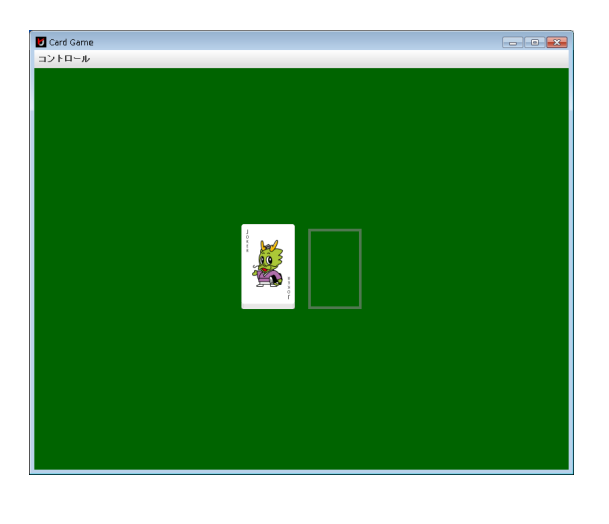

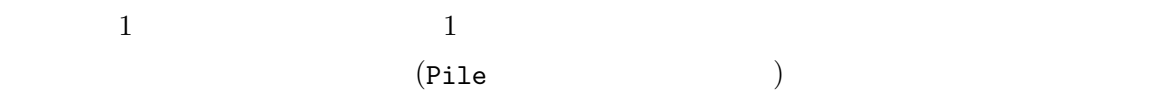

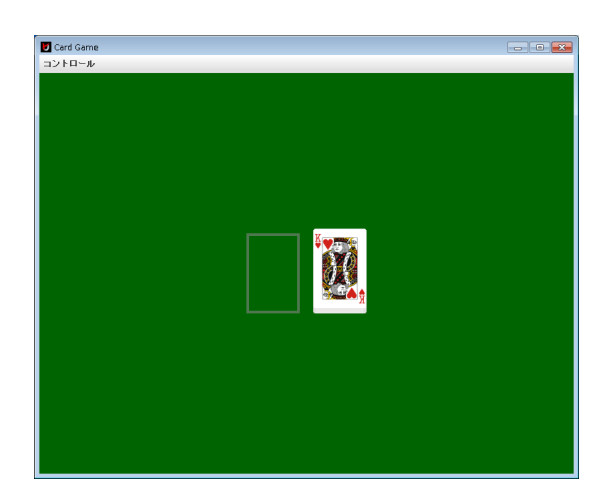

 $\overline{2}$ 

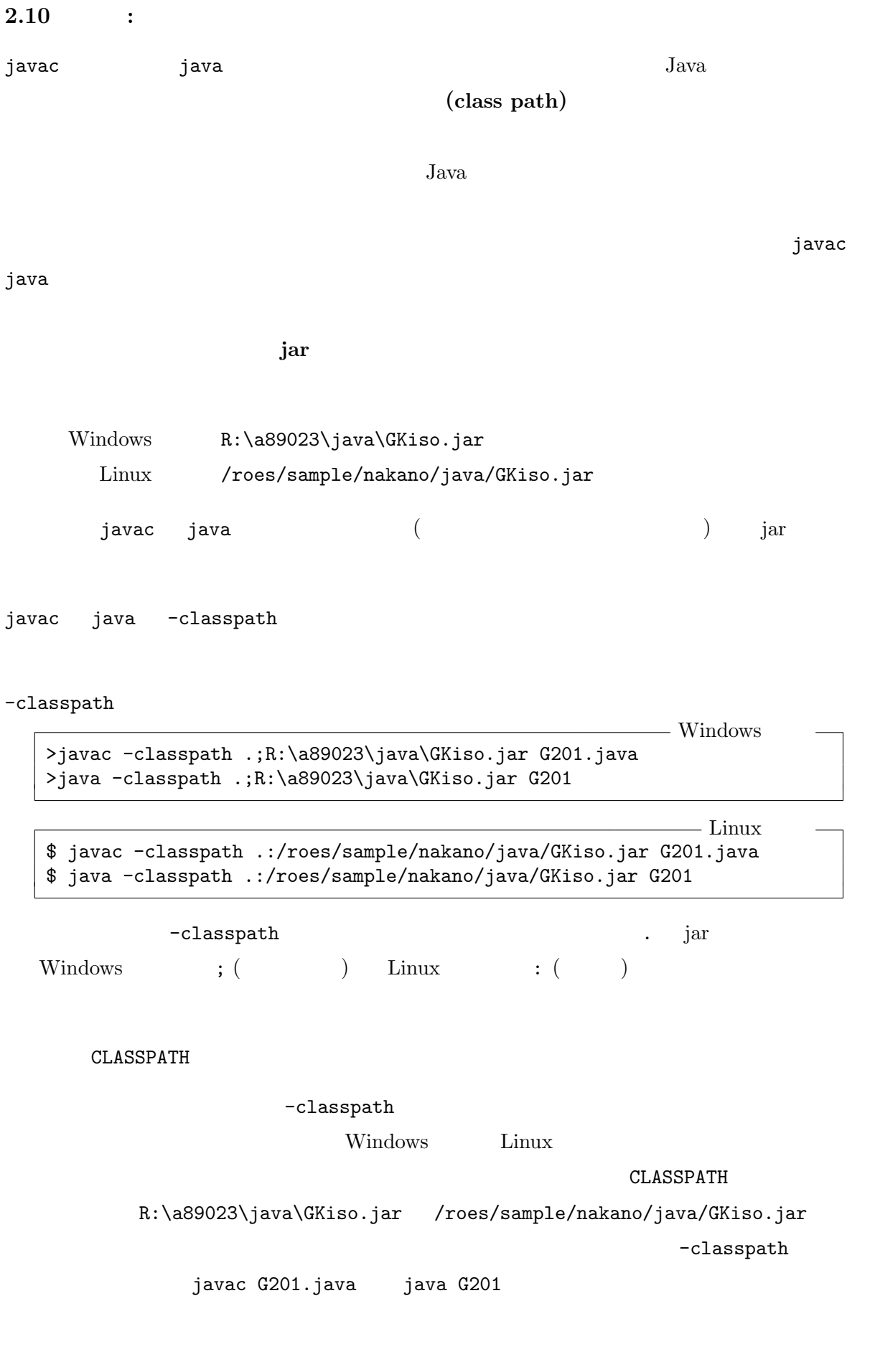

 $($ 

### $\textbf{Windows} \qquad \qquad \textbf{R:} \text{a89023}\label{eq:1}$

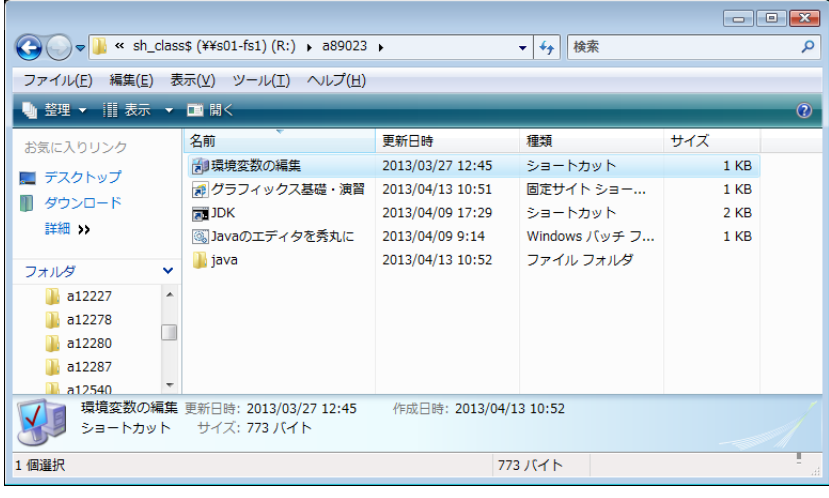

# ${\tt CLASSPATH} \hspace{2cm} {\tt :R:\a89023\j{a}va\GKiso.jar} \hspace{2cm} {\tt OK}$

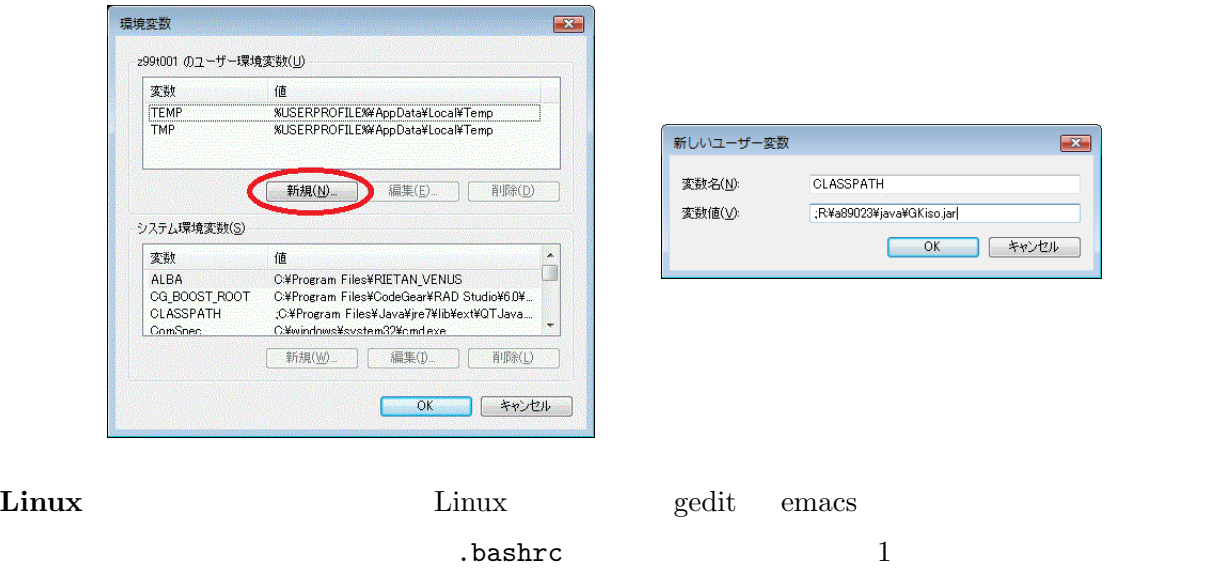

export CLASSPATH=.:/roes/sample/nakano/java/GKiso.jar

### GameFrame

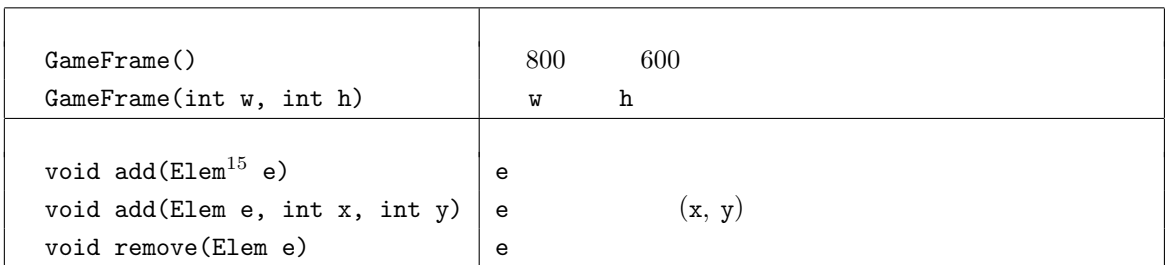

Card  $-$ 

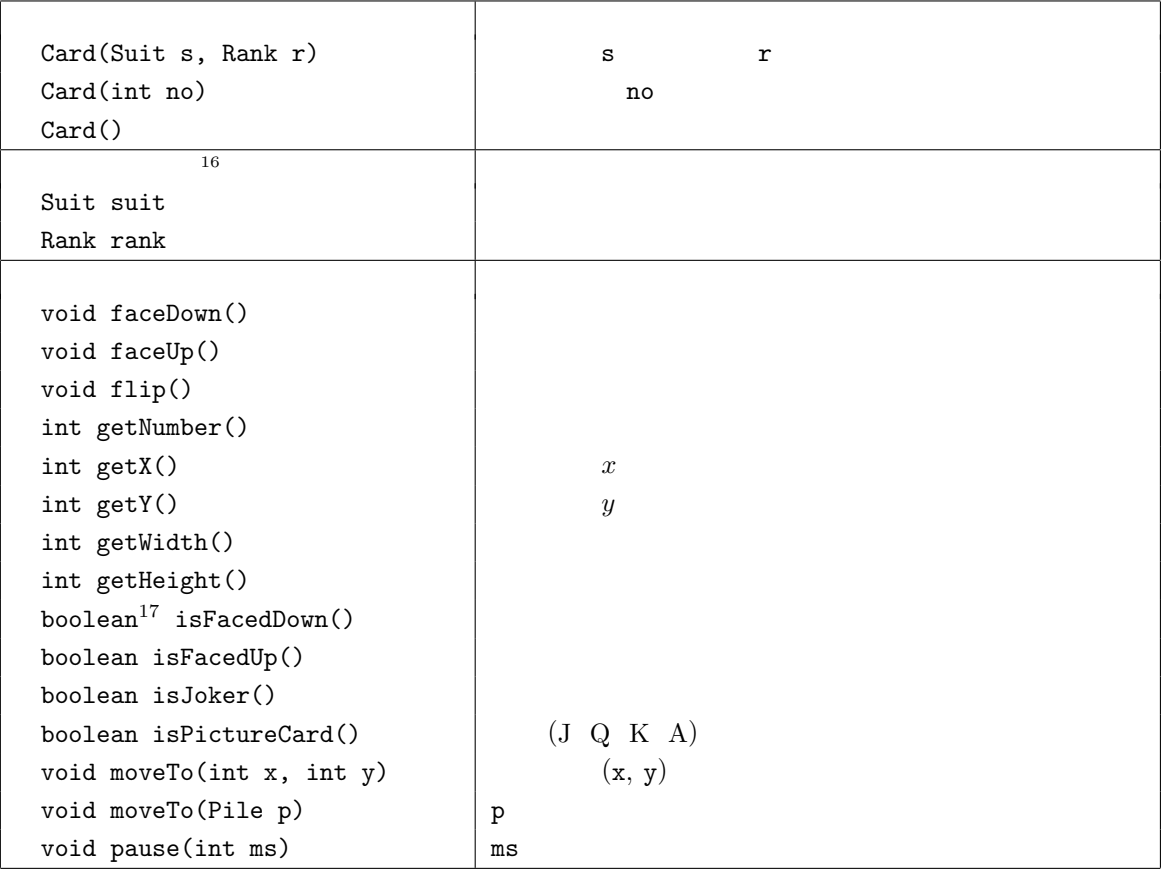

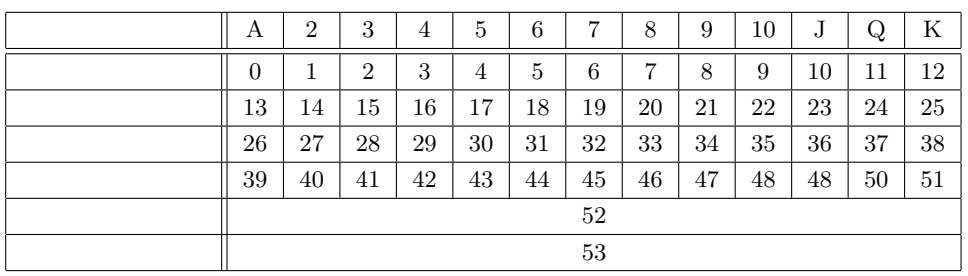

 $15$  Card Deck Pile  $\overline{c}$ 

 $^{16}$ Java  $\qquad \qquad \qquad 5$ 

 $17$  (true false) Java

Suit —  $($ Suit SPADES Suit HEARTS Suit DIAMONDS Suit CLUBS  $\overline{\hspace{1.5cm}(\hspace{1.5cm}\hspace{1.5cm})}$ Suit suitOf(int n)  $n = \begin{cases} \n1 = \quad 2 = \quad 3 = \quad 4 = \quad \n\end{cases}$  $\bigcup$ 

Rank —

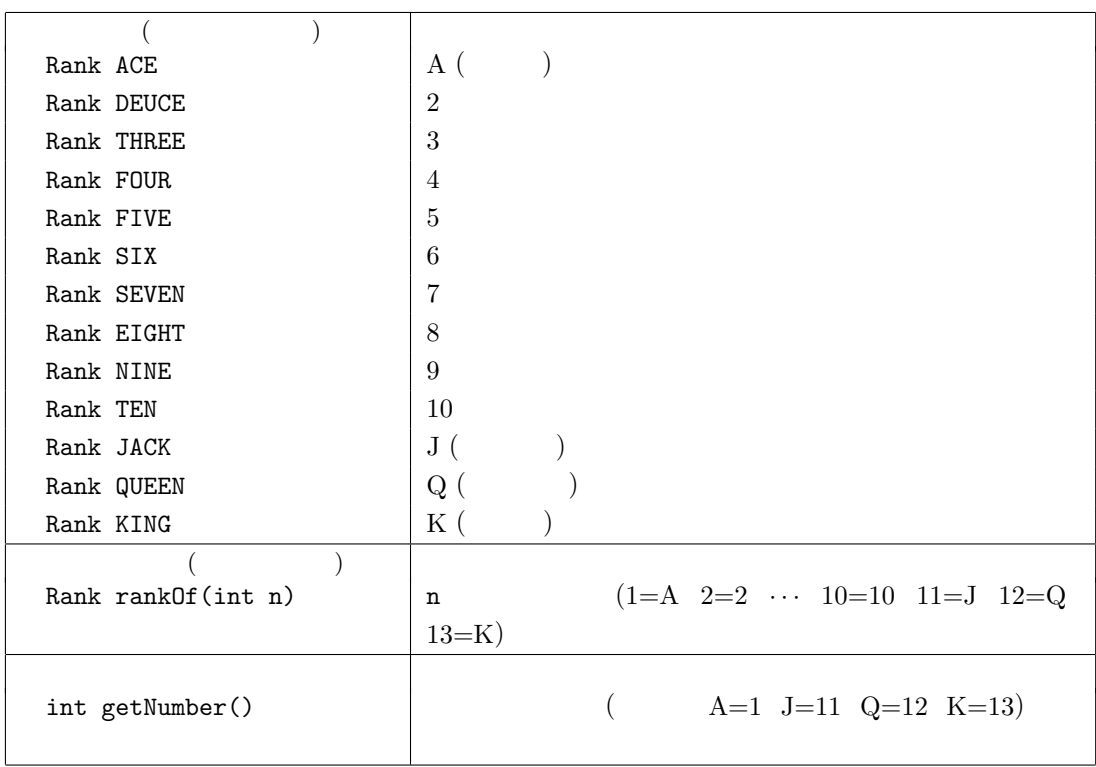

Pile  $-$ 

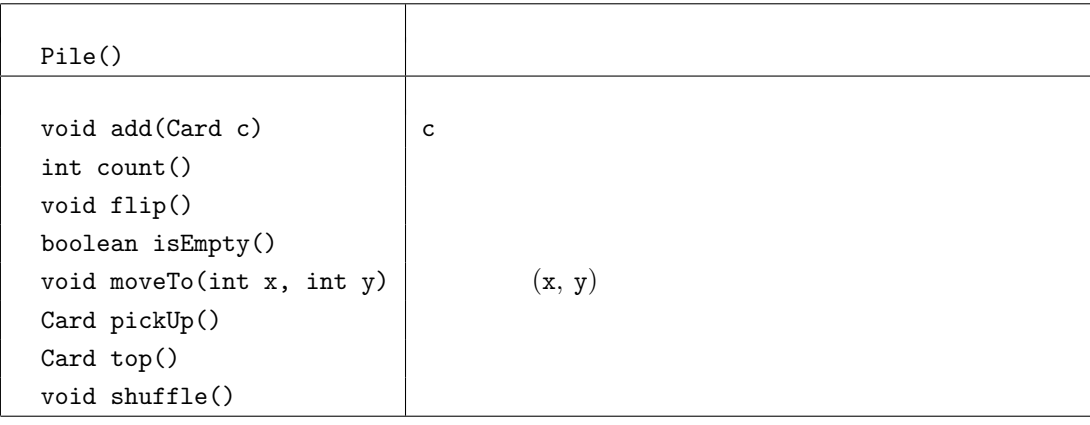

Deck  $-1$ 

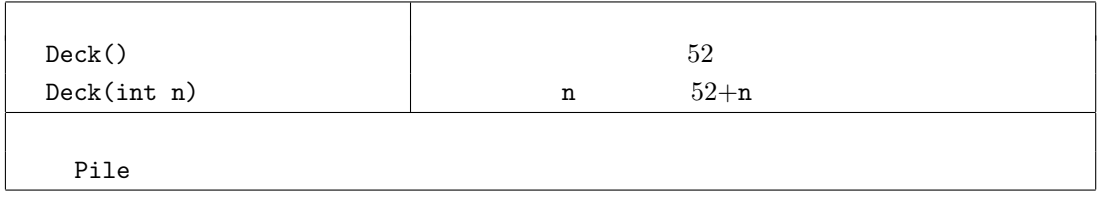